Документ подписан прос<u>той электронной подписью</u><br>Информация о владовосхдарственное аккредитованное не<mark>коммерческое частное образовательное</mark> **учреждение высшего образования** <sub>Должность: ректо**%Академия маркетинга и социально-ин</mark>формационных технологий – ИМСИТ»**</sub> **(г. Краснодар)** 4237c7ccb9b9e111bbaf1f4fcda9201d015c4dbaa12**\$#AH7\QX\BQAkaдемия ИМСИТ)** Информация о владельце: ФИО: Агабекян Раиса Левоновна Дата подписания: 04.06.2024 08:34:23 Уникальный программный ключ:

УТВЕРЖДАЮ

Проректор по учебной работе, доцент

\_\_\_\_\_\_\_\_\_\_\_\_\_\_Н.И. Севрюгина

25.12.2023

# **Б1.О.05.05**

# **ПРЕДМЕТНО-СОДЕРЖАТЕЛЬНЫЙ МОДУЛЬ Языки и методы программирования**

рабочая программа дисциплины (модуля)

Закреплена за кафедрой **Кафедра математики и вычислительной техники**

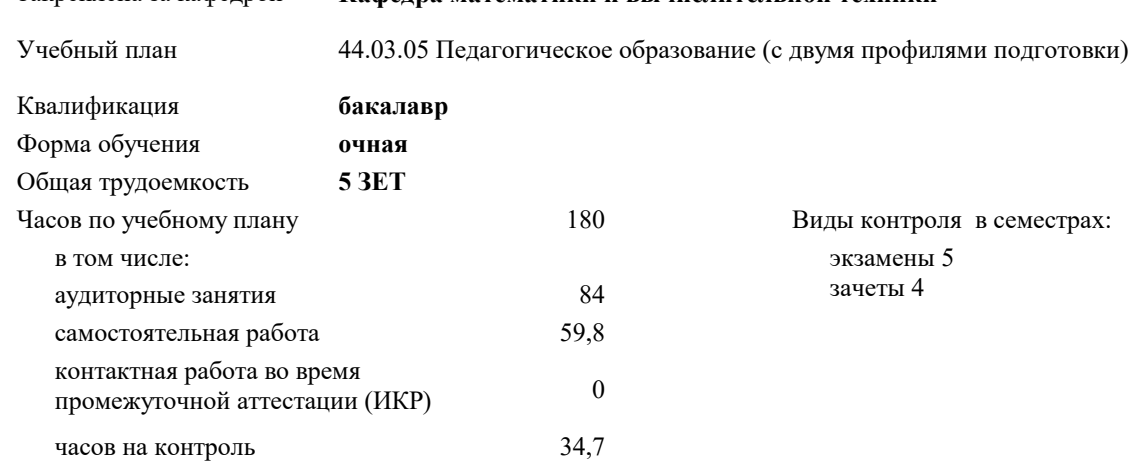

#### **Распределение часов дисциплины по семестрам**

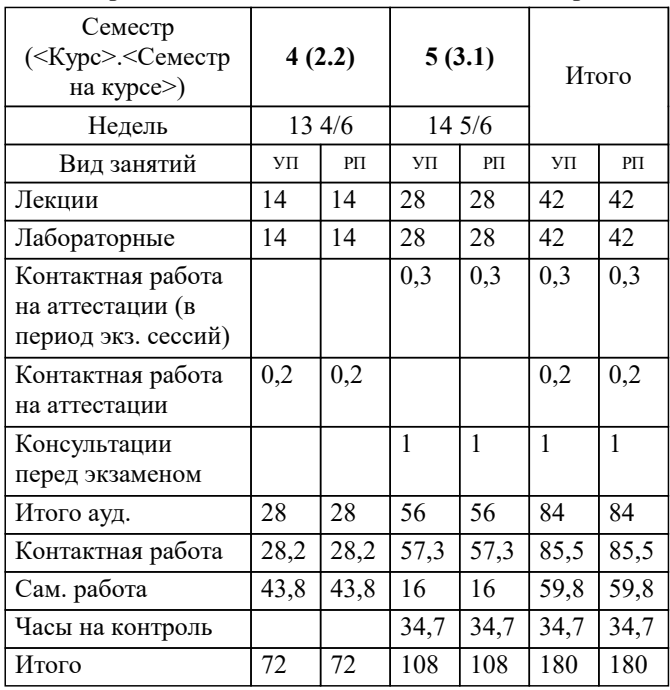

экзамены 5 зачеты 4 Виды контроля в семестрах:

# Программу составил(и):

*к.э.н., доцент, Исикова Н.П.*

## Рецензент(ы):

*д.т.н., профессор кафедры информационных систем и программирования КубГТУ, Видовский Л.А.;директор АО «ЮГ-СИСТЕМА ПЛЮС», Глебов О.В.*

**Языки и методы программирования** Рабочая программа дисциплины

разработана в соответствии с ФГОС ВО:

Федеральный государственный образовательный стандарт высшего образования - бакалавриат по направлению подготовки 44.03.05 Педагогическое образование (с двумя профилями подготовки) (приказ Минобрнауки России от 22.02.2018 г. № 125)

составлена на основании учебного плана:

44.03.05 Педагогическое образование (с двумя профилями подготовки) утвержденного учёным советом вуза от 25.12.2023 протокол № 4.

**Кафедра математики и вычислительной техники** Рабочая программа одобрена на заседании кафедры

Протокол от 11.12.2023 г. № 5

Зав. кафедрой Исикова Наталья Павловна

Согласовано с представителями работодателей на заседании НМС, протокол № 4 от 25.12.2023.

Председатель НМС проф. Павелко Н.Н.

#### 1. ЦЕЛИ ОСВОЕНИЯ ДИСЦИПЛИНЫ (МОДУЛЯ)

1.1 изучение принципов базового и объектно-ориентированного программирования на языках  $C/C++;$ 

1.2 овладение навыками правильного программирования;

1.3 получение знаний по теории программирования и методам программирования

Задачи: выработка у обучающихся навыков использования языков программирования дя создания систем обработки данных;

понимание механизмов трансляции программ.

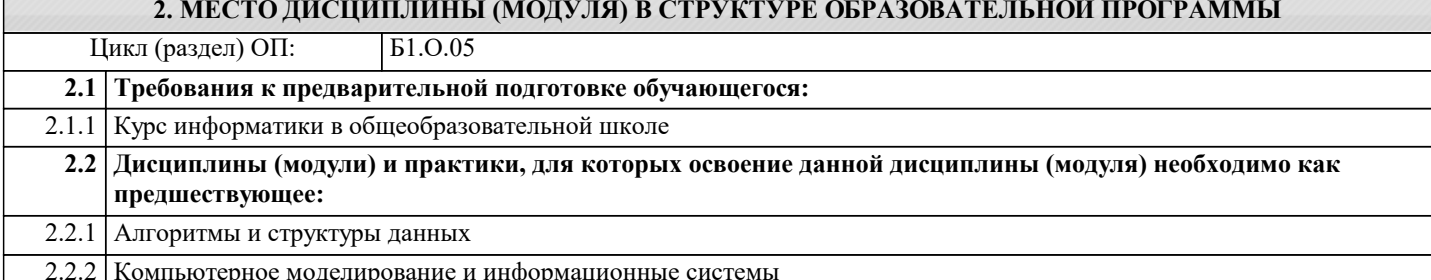

#### 3. ФОРМИРУЕМЫЕ КОМПЕТЕНЦИИ, ИНДИКАТОРЫ ИХ ДОСТИЖЕНИЯ и планируемые результаты обучения

УК-1: Способен осушествлять поиск, критический анализ и синтез информации, применять системный подход для

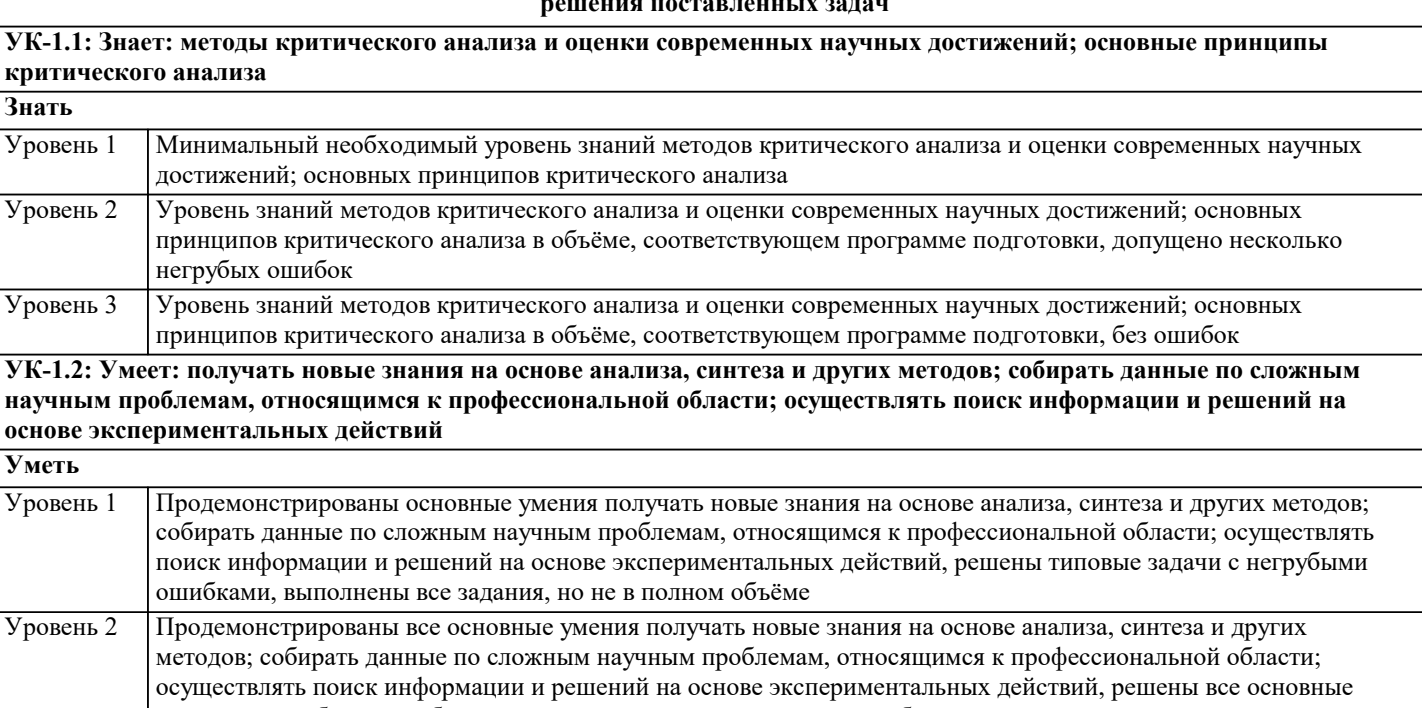

задачи с негрубыми ошибками, выполнены все задания в полном объёме, но некоторые с недочётами Уровень 3 Продемонстрированы все основные умения получать новые знания на основе анализа, синтеза и других методов; собирать данные по сложным научным проблемам, относящимся к профессиональной области; осуществлять поиск информации и решений на основе экспериментальных действий, решены все основные задачи с отдельными несущественными недочётами, выполнены все задания в полном объёме

УК-1.3: Владеет: исследованием проблем профессиональной деятельности с применением анализа, синтеза и других методов интеллектуальной деятельности; выявлением научных проблем и использованием адекватных методов для их решения; демонстрированием оценочных суждений в решении проблемных профессиональных ситуаций Владеть

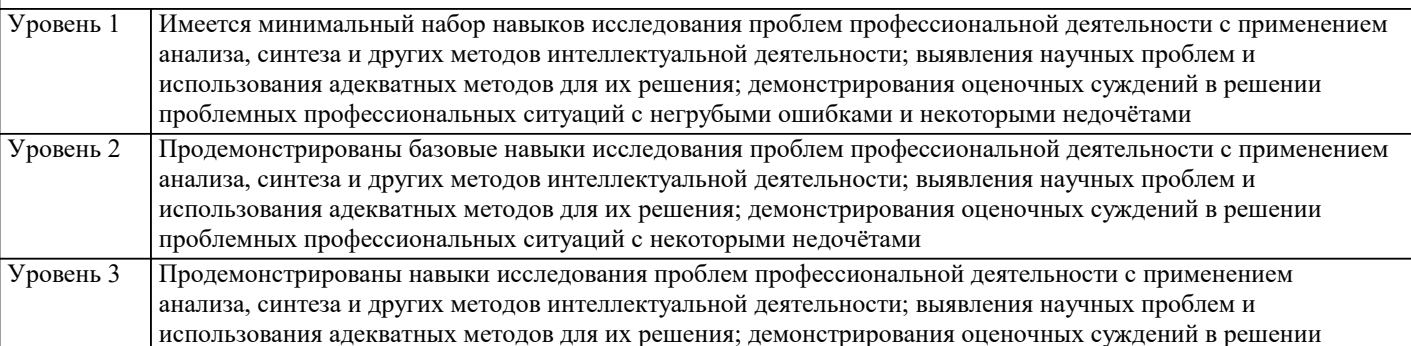

# проблемных профессиональных ситуаций без ошибок и недочётов

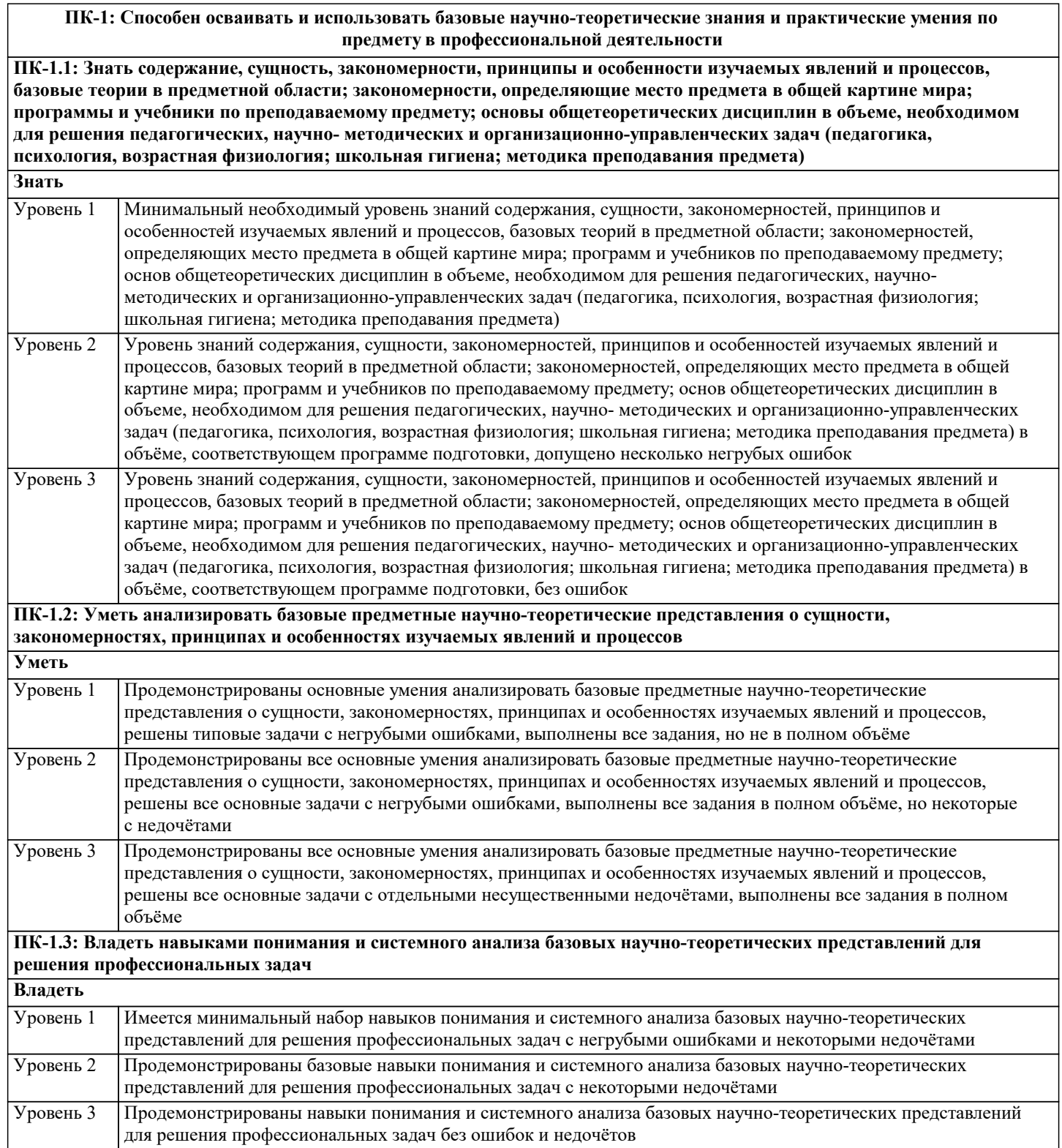

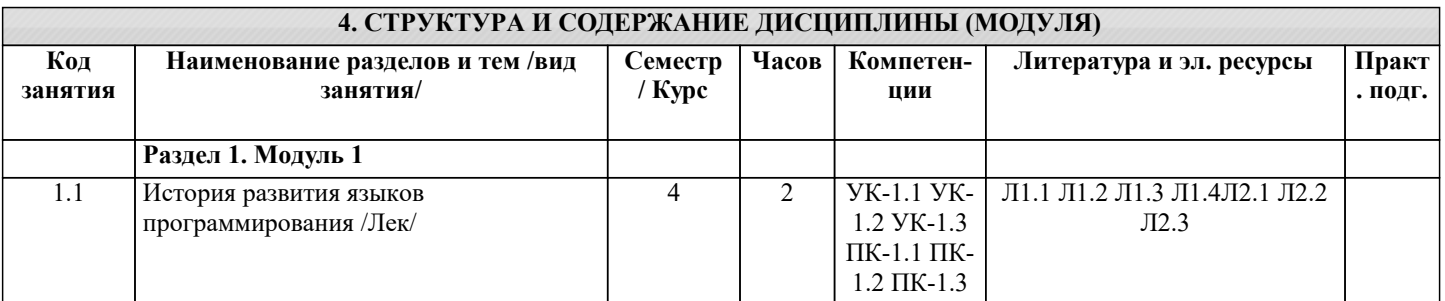

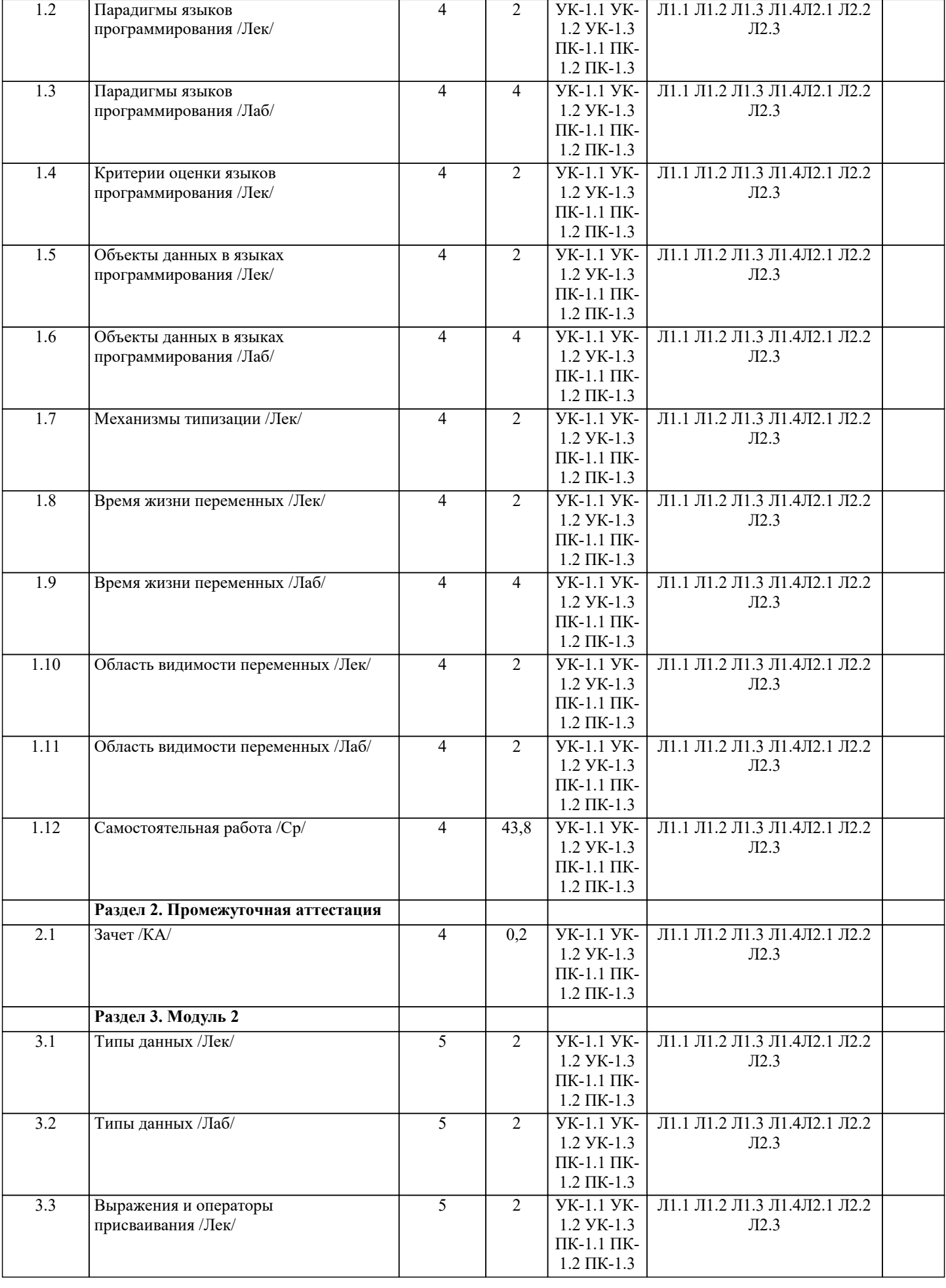

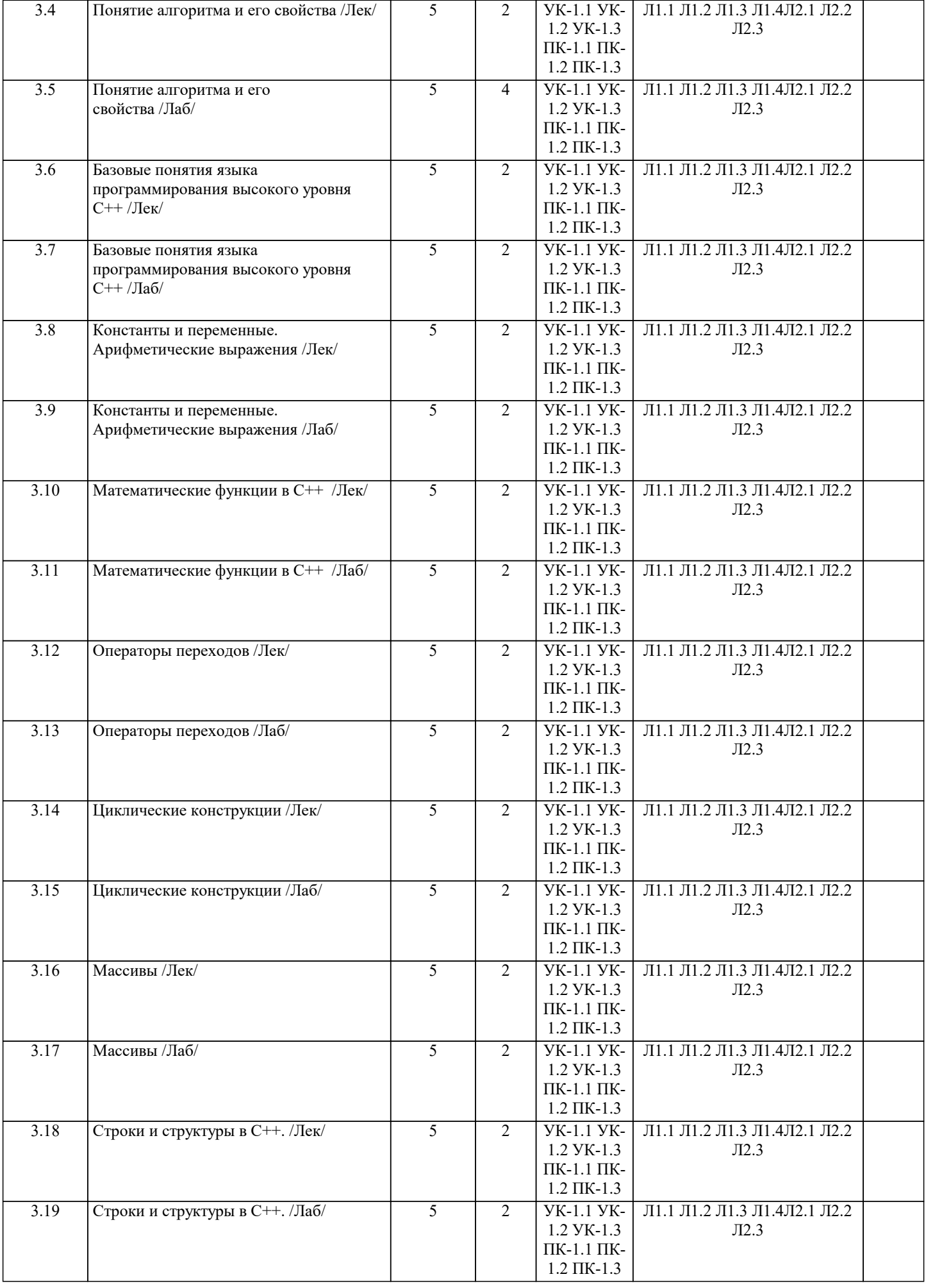

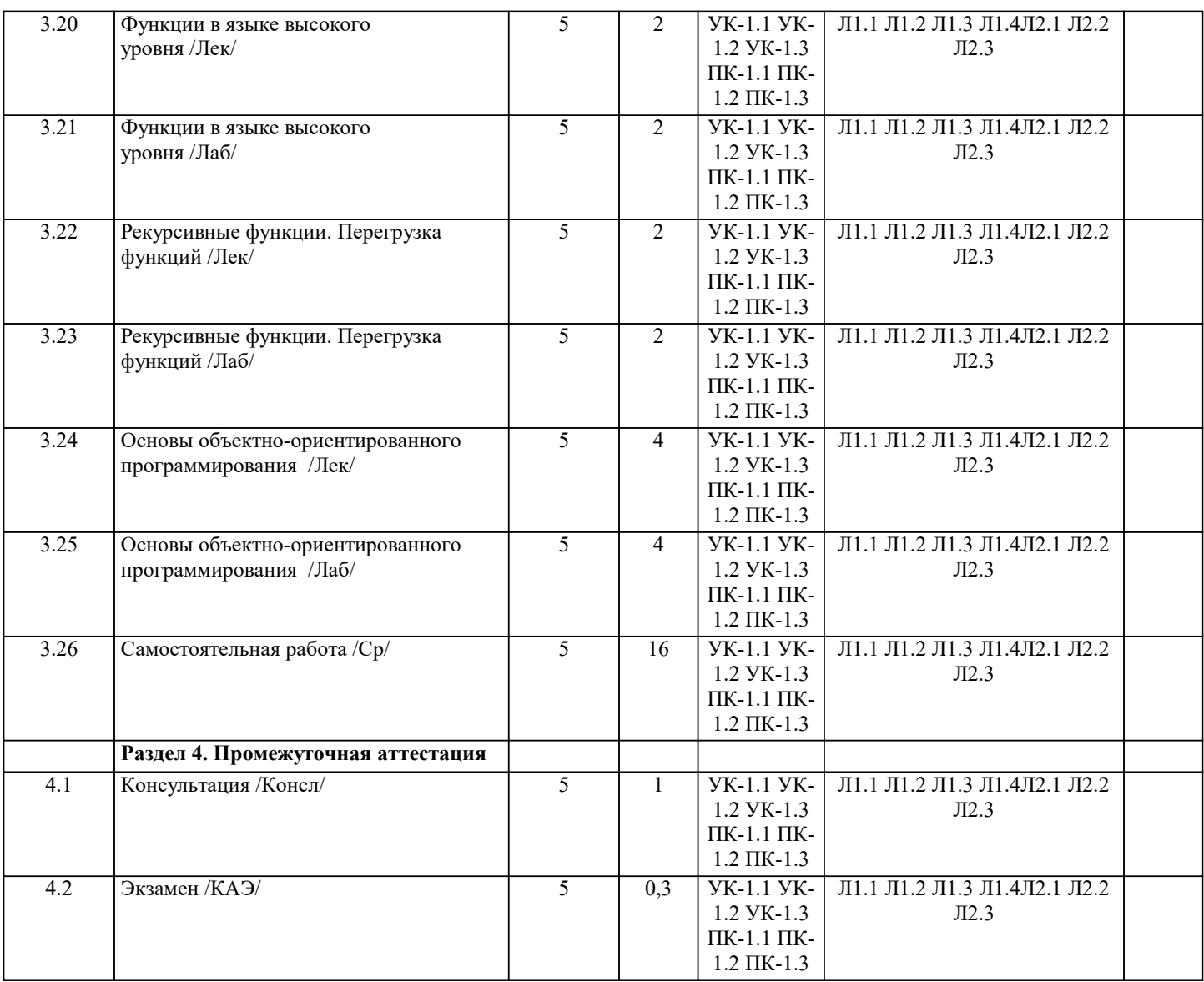

### **5. ОЦЕНОЧНЫЕ МАТЕРИАЛЫ**

## **5.1. Контрольные вопросы и задания**

Вопросы к зачету

Теоретическая часть

Основные этапы развития языков программирования

Классификация языков программирования

Системы программирования

Технологии программирования

Основные понятия языка программирования

Императивные языки

Языки функционального программирования

Декларативные языки

Объектно-ориентированные языки

Понятие алгоритма.

Свойства алгоритма.

Способы задания алгоритма.

Блок-схема алгоритма.

Линейный алгоритм.

Разветвляющийся алгоритм.

Циклический алгоритм.

Элементы языка C++. Идентификаторы, переменные, константы.

Элементы языка C++. Операции и выражения.

Разработать функцию для работы с динамическим массивом. Написать программу для проверки разработанной функции.

1. Написать программу, выводящую минимальный элемент введенного с клавиатуры одномерного динамического массива целых чисел. Количество элементов массива задается пользователем. Для определения минимального элемента и вводавывода элементов массива разработать соответствующие функции. Программа запрашивает количество элементов массива, отображает введенный массив и минимальный элемент. Перед вводом каждого элемента массива должна выводиться подсказка с номером элемента массива.

2. Написать программу, которая вводит по строкам с клавиатуры двумерный динамический массив вещественных чисел и вычисляет сумму его элементов по столбцам. Количество элементов массива задается пользователем. Для ввода-вывода элементов, нахождения суммы и вывода значений разработать соответствующие функции. Программа запрашивает количество элементов массива по строкам и столбцам, отображает введенный массив и сумму элементов в каждом столбце. Перед вводом каждого элемента массива должна выводиться подсказка с номером элемента массива.

3. Написать программу, выводящую максимальный элемент введенного с клавиатуры одномерного динамического массива вещественных чисел. Количество элементов массива задается пользователем. Для определения максимального элемента и ввода-вывода элементов массива разработать соответствующие функции. Программа запрашивает количество элементов массива, отображает введенный массив и максимальный элемент. Перед вводом каждого элемента массива должна выводиться подсказка с номером элемента массива.

4. Написать программу, которая вводит по столбцам с клавиатуры двумерный динамический массив вещественных чисел и вычисляет сумму его элементов по строкам. Количество элементов массива задается пользователем. Для ввода-вывода элементов, нахождения суммы и вывода значений разработать соответствующие функции. Программа запрашивает количество элементов массива по строкам и столбцам, отображает введенный массив и сумму элементов в каждой строке. Перед вводом каждого элемента массива должна выводиться подсказка с номером элемента массива.

5. Написать программу, которая вводит с клавиатуры двумерный динамический массив вещественных чисел и вычисляет сумму его элементов расположенных на главной диагонали. Количество элементов массива задается пользователем. Для ввода-вывода элементов, нахождения суммы и вывода значений разработать соответствующие функции. Программа запрашивает количество элементов массива по строкам и столбцам, отображает введенный массив и вычисленную сумму. Перед вводом каждого элемента массива должна выводиться подсказка с номером элемента массива.

6. Написать программу, которая вводит с клавиатуры двумерный динамический массив вещественных чисел двойной точности и вычисляет сумму его элементов расположенных на второстепенной диагонали. Количество элементов массива задается пользователем. Для ввода-вывода элементов, нахождения суммы и вывода значений разработать соответствующие функции. Программа запрашивает количество элементов массива по строкам и столбцам, отображает введенный массив и вычисленную сумму. Перед вводом каждого элемента массива должна выводиться подсказка с номером элемента массива.

Вопросы к экзамену Основные типы данных. Перечислимый тип данных. Структуры. Объединения. Битовые поля. Одноальтернативный условный оператор. Двухальтернативный условный оператор. Многоальтернативный условный оператор. Оператор выбора. Цикл с фиксированным числом повторений. Цикл с предусловием. Цикл с постусловием. Вложенные циклы. Пропуск итераций цикла. Досрочный выход. Ссылки и указатели. Одномерные массивы. Многомерные массивы Строки. Понятие функции. Способы передачи параметров в функцию. Аргументы по умолчанию. Аргументы функции main. Области видимости переменных. Понятие статической переменной. Функции в языке высокого уровня Рекурсивные функции.

Перегрузка функций Файловый ввод-вывод Основы объектно-ориентированного программирования. Классы и объекты. Указаталь this. Конструкторы класса. Деструктор класса. Перегрузка вызова функций.

## 5.2. Темы письменных работ

Рефераты по дисциплине

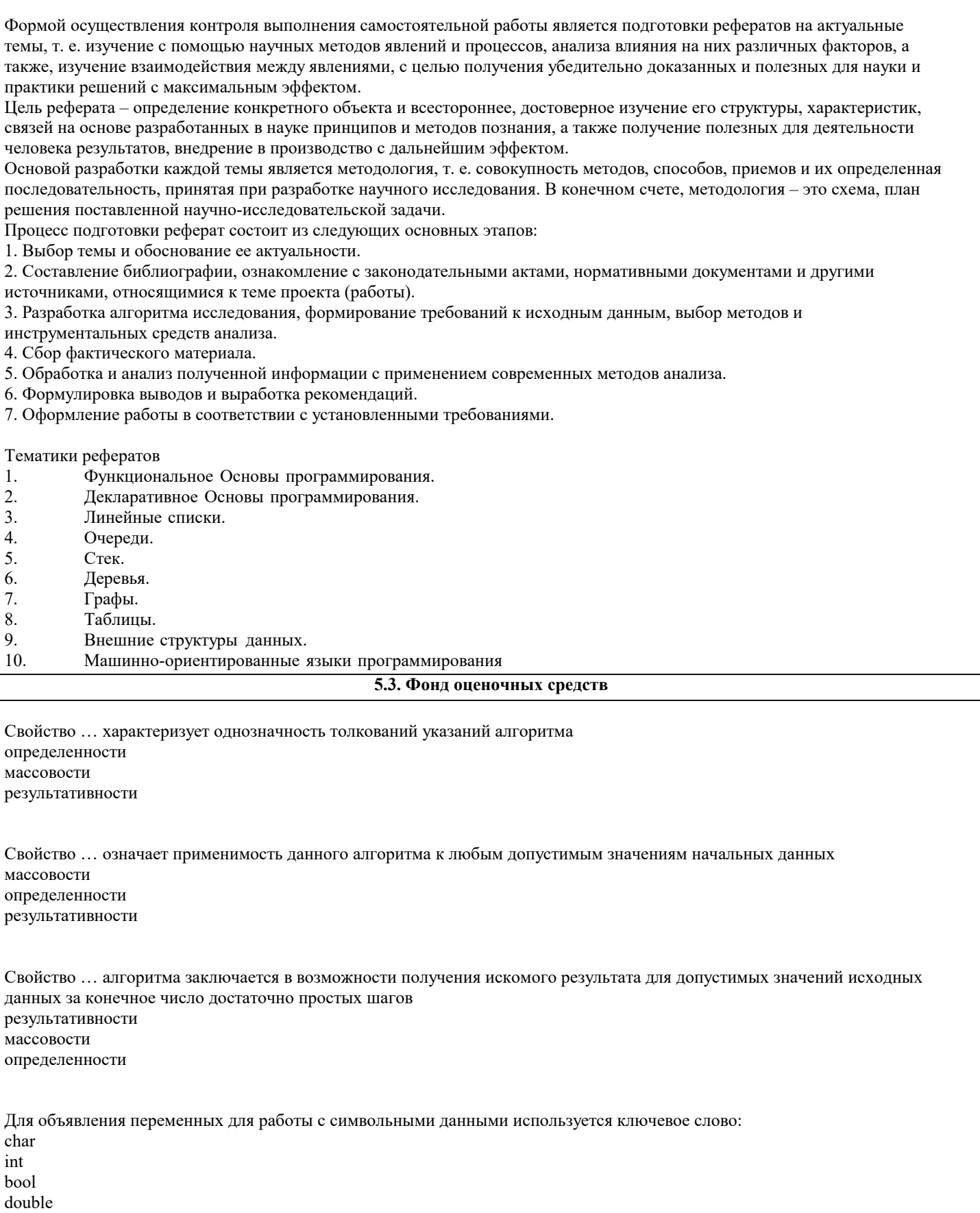

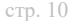

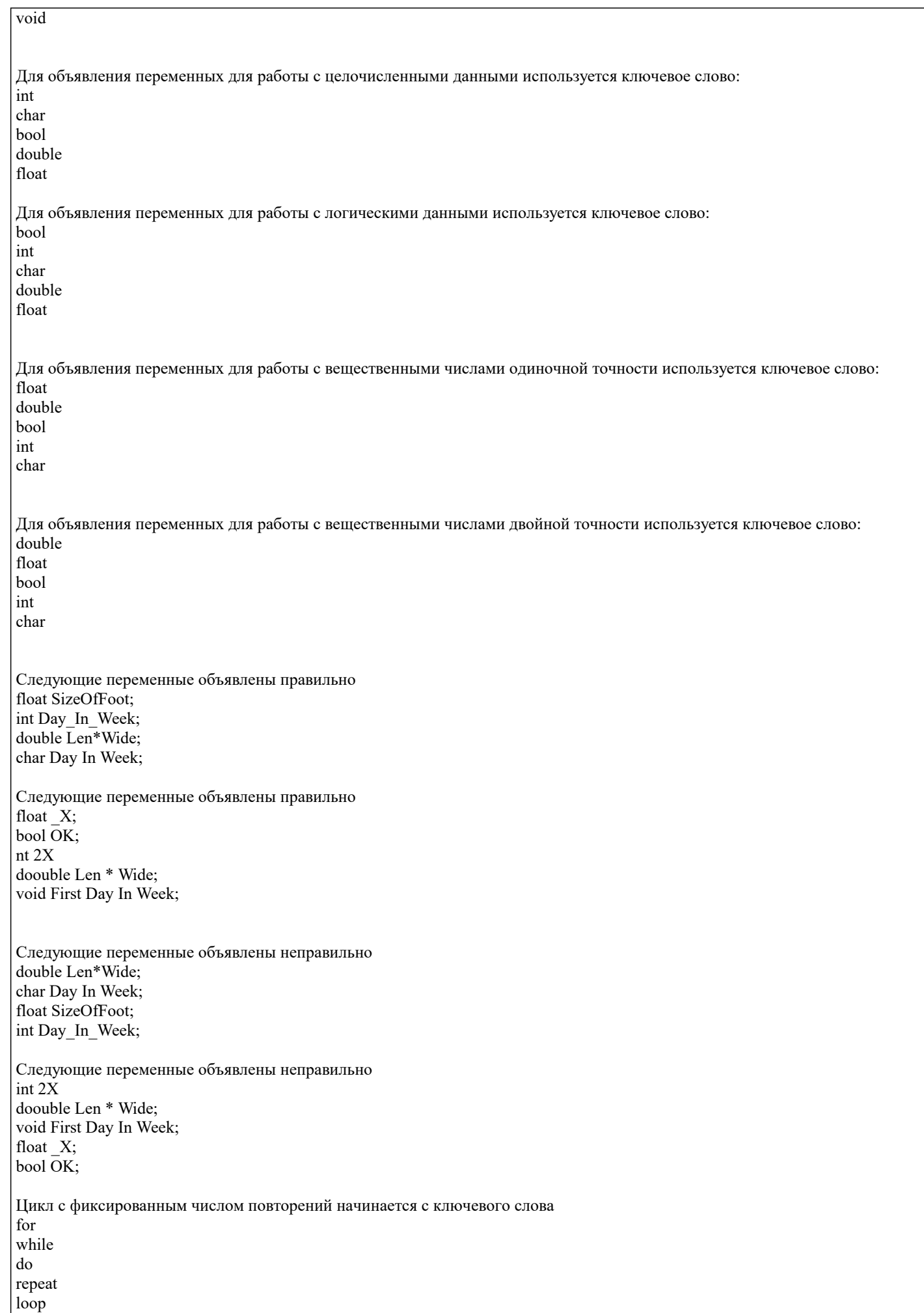

```
Цикл с предусловием начинается с ключевого слова
while
for
do
repeat
until
Цикл с постусловием начинается с ключевого слова
do
while
for
repeat
loop
Цикл который выполняется хотя бы один раз
{\rm do}while
for
repeat
loop
Цикл который не выполняется ни разу
while
d<sub>o</sub>for
repeat
loop
Для объявления перечислимого типа используется ключевое слово
enum
records
struct
union
void
Для объявления структуры используется ключевое слово
struct
enum
records
union
void
Для объявления объединения используется ключевое слово
union
enum
records
struct
void
В результате выполнения фрагмента программы,
          int i = 15;
          for(int i = 0; i < 10; i++)
                    i++cout << endl << i << endl;
на экране отобразиться число
15
10
\overline{5}25
```

```
В результате выполнения фрагмента программы,
            int i = 15;
            for(int i = 0; i < 10; i++)
                        i^{++};
цикл выполнится ... раз.
5
10
15
25В результате выполнения фрагмента программы,
            int x = 0, y = 5, z = 3;
            z \leftarrow +y;значение переменной z будет равно
9
\vert 0 \vert5
\vert3
8
В результате выполнения фрагмента программы,
            int x = 0, y = 5, z = 3;<br>z += y++;
значение переменной z будет равно
\,8\,9
\vert 0
\overline{5}\overline{3}В результате выполнения фрагмента программы,
            int x = 0, y = 5, z = 3;
            z \leftarrow +x - -y;значение переменной z будет равно
\boldsymbol{0}\begin{bmatrix} 8 \\ 9 \end{bmatrix}5
\overline{3}Параметры в функцию по умолчанию передаются
по значению
по ссылке
с помощью указателя
Для объявления ссылочной переменной используется символ
\&\ast\frac{0}{6}\sqrt{\ }#Для объявления указателя используется символ
\ast\frac{0}{0}\sqrt{\ }\&#
```
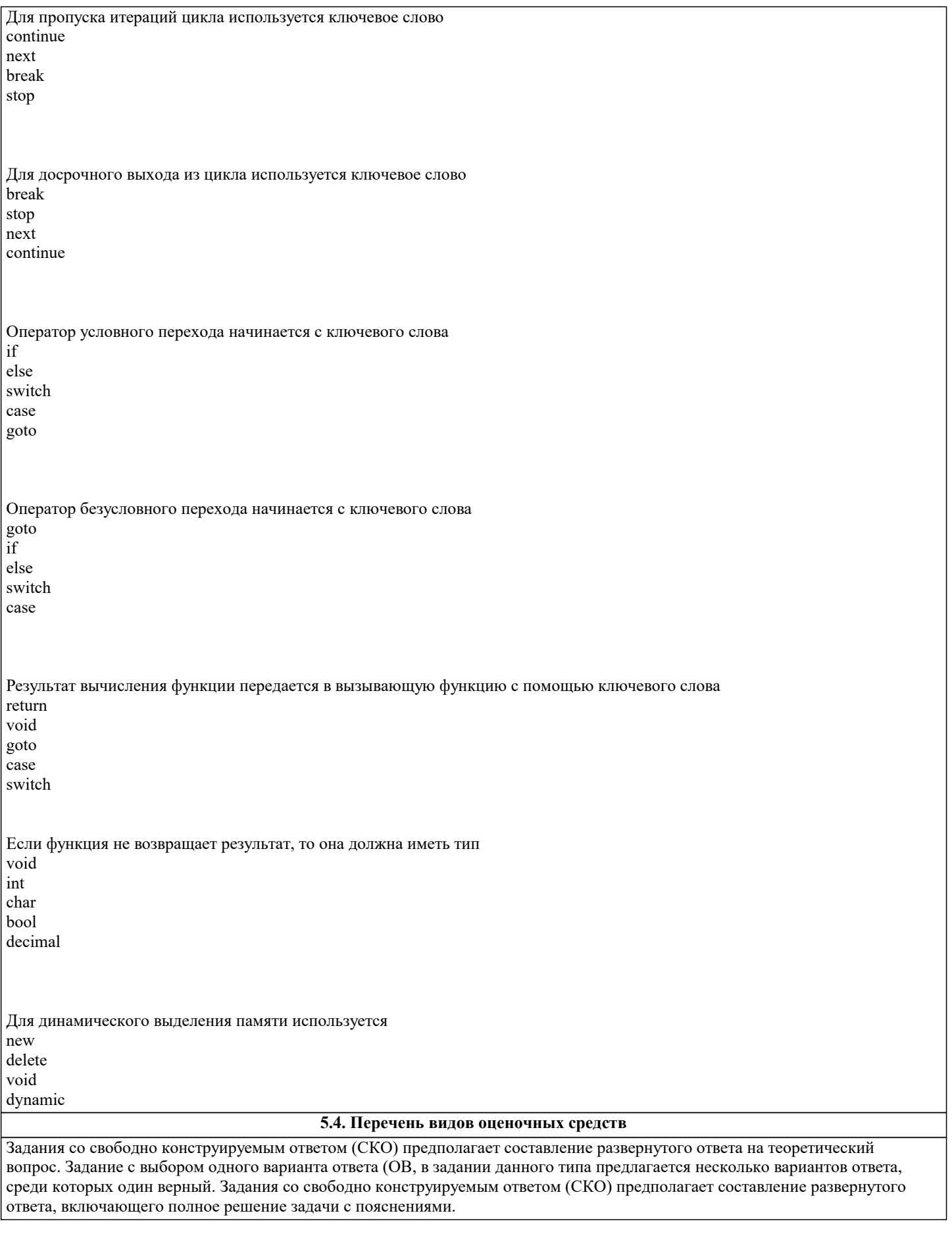

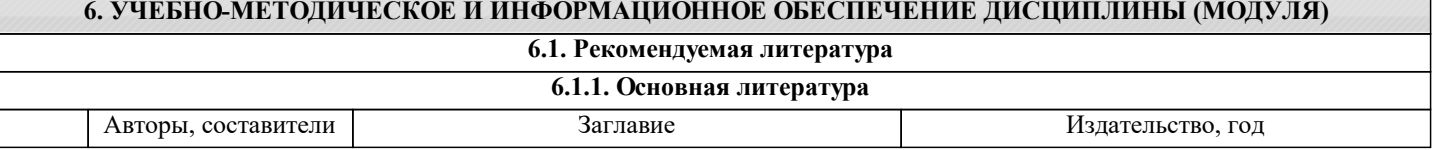

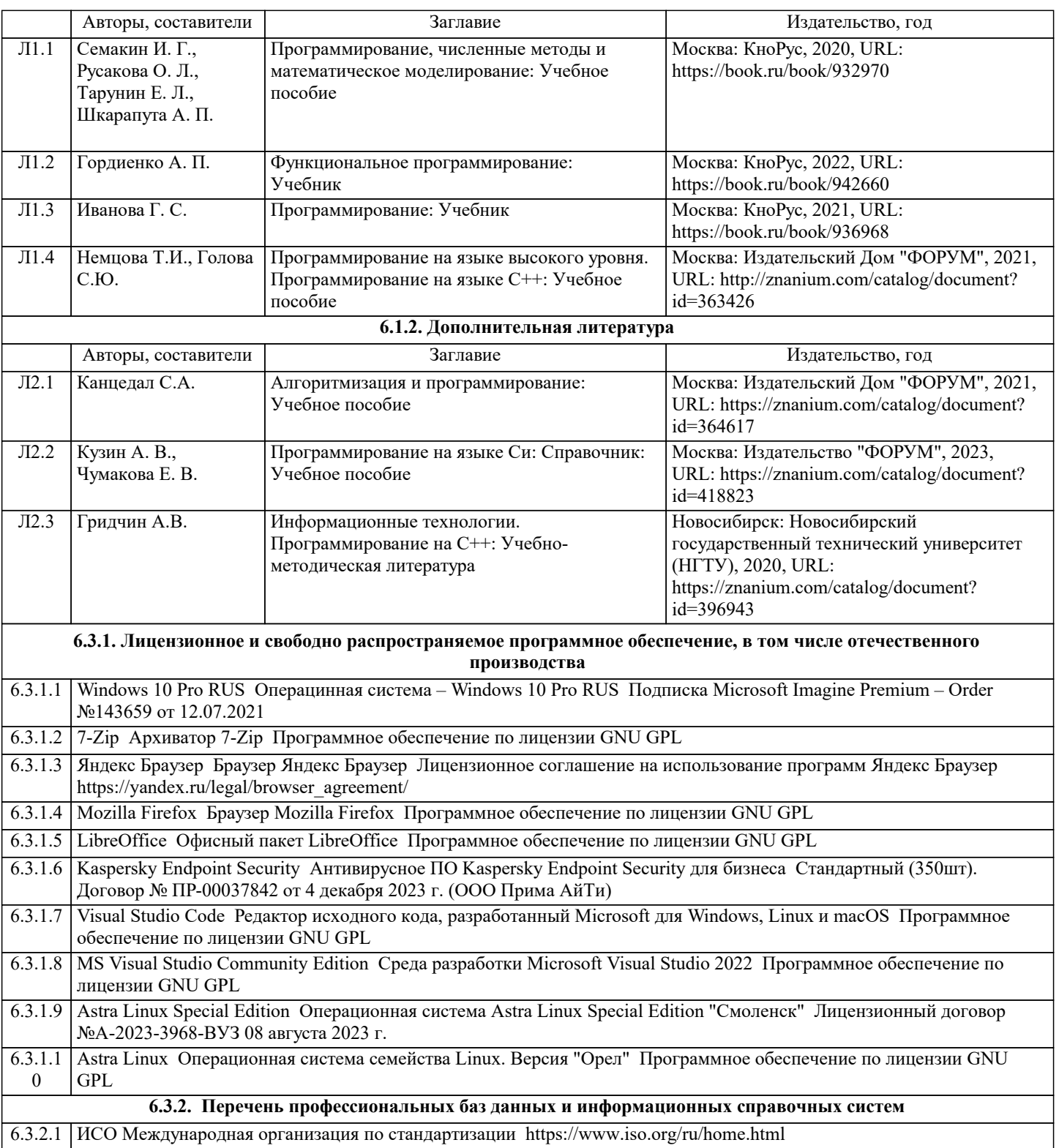

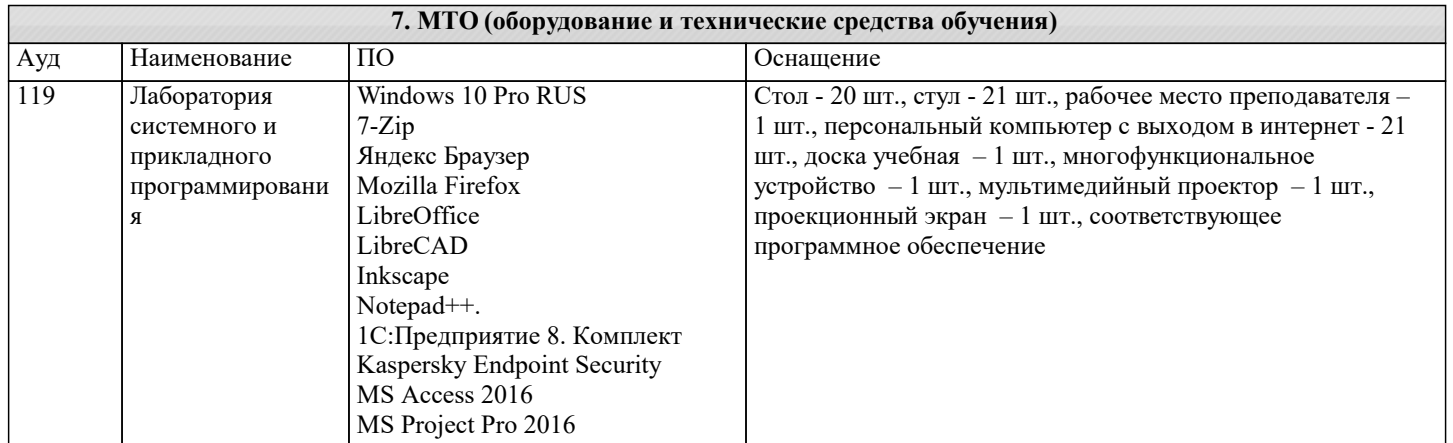

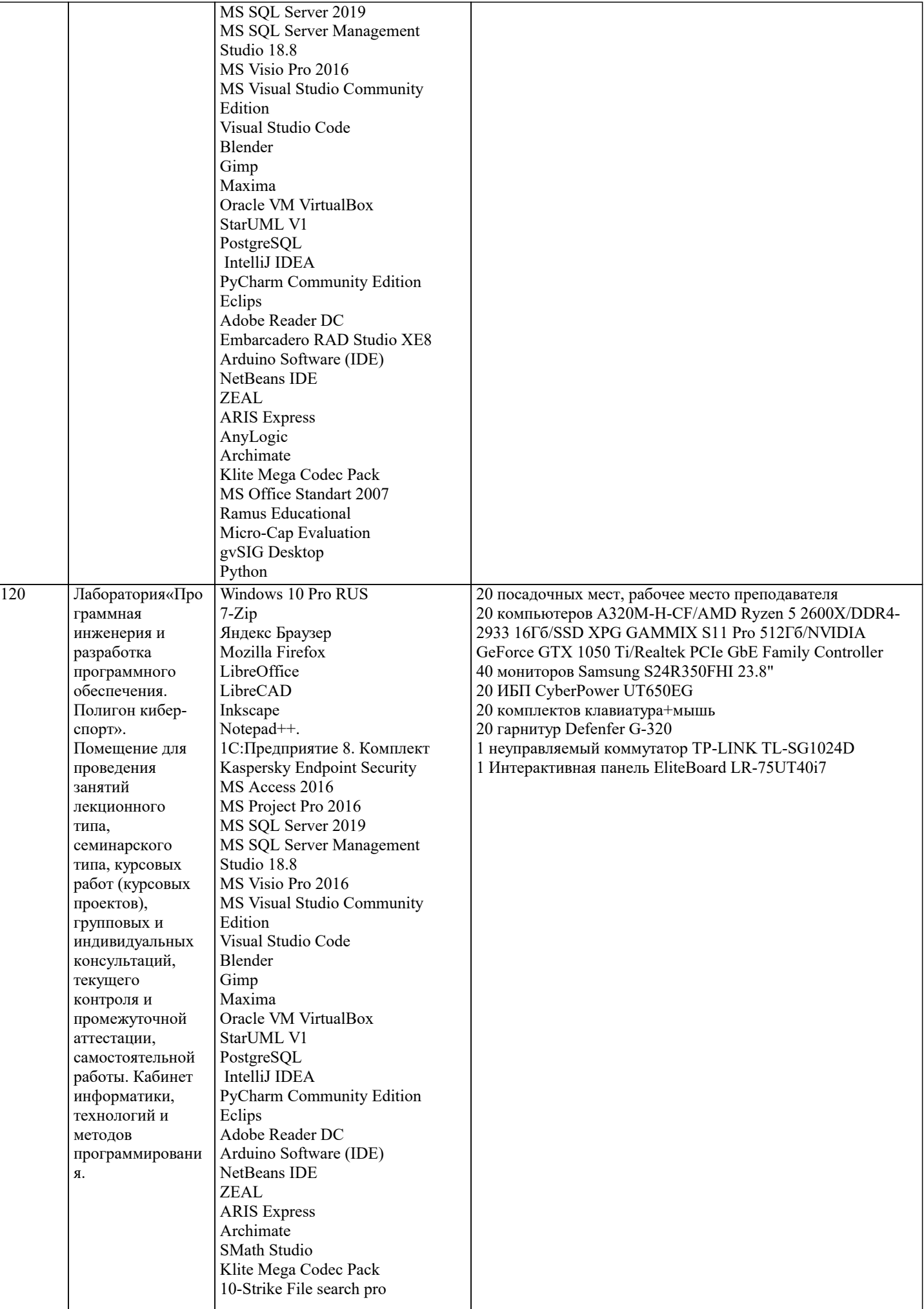

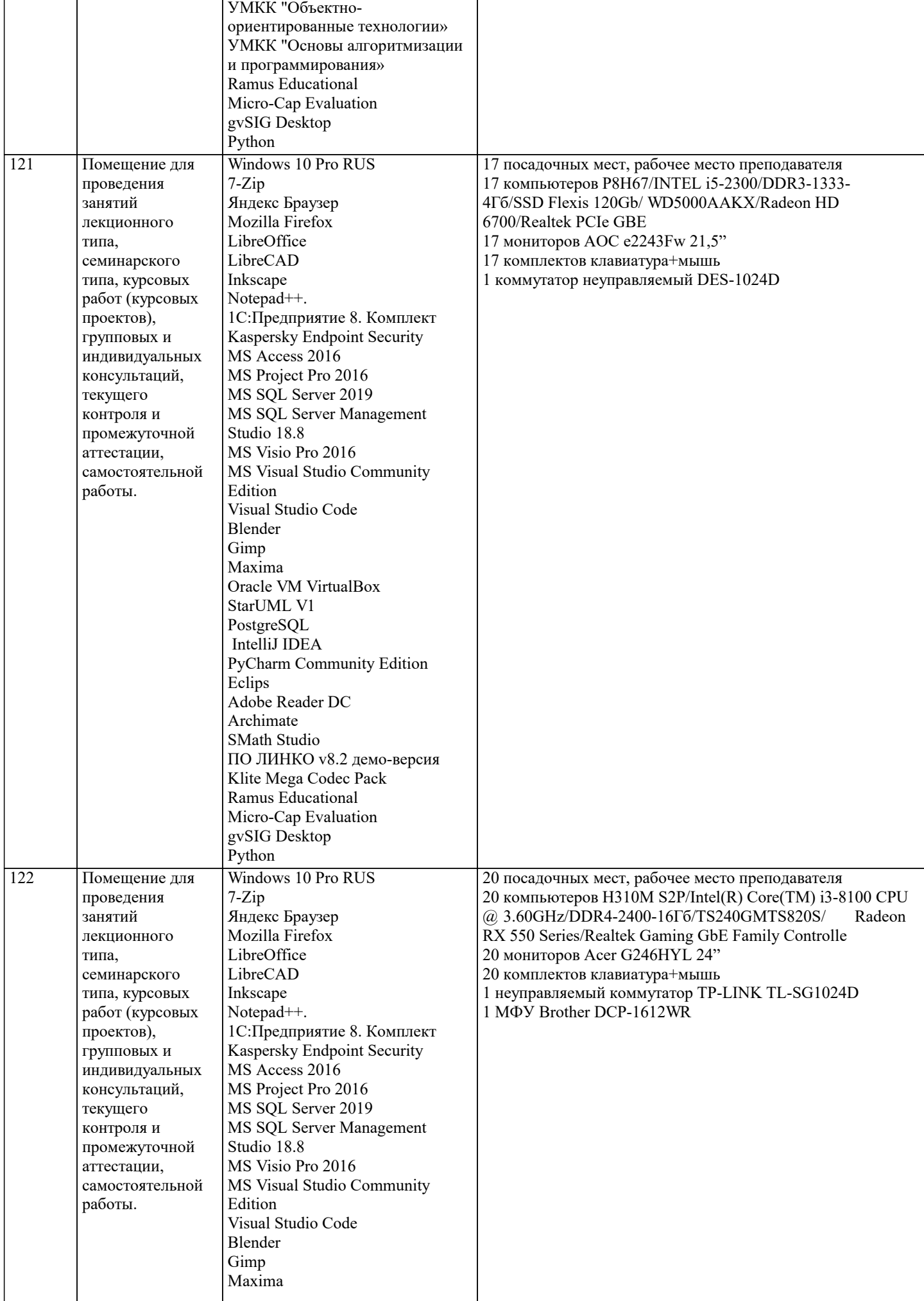

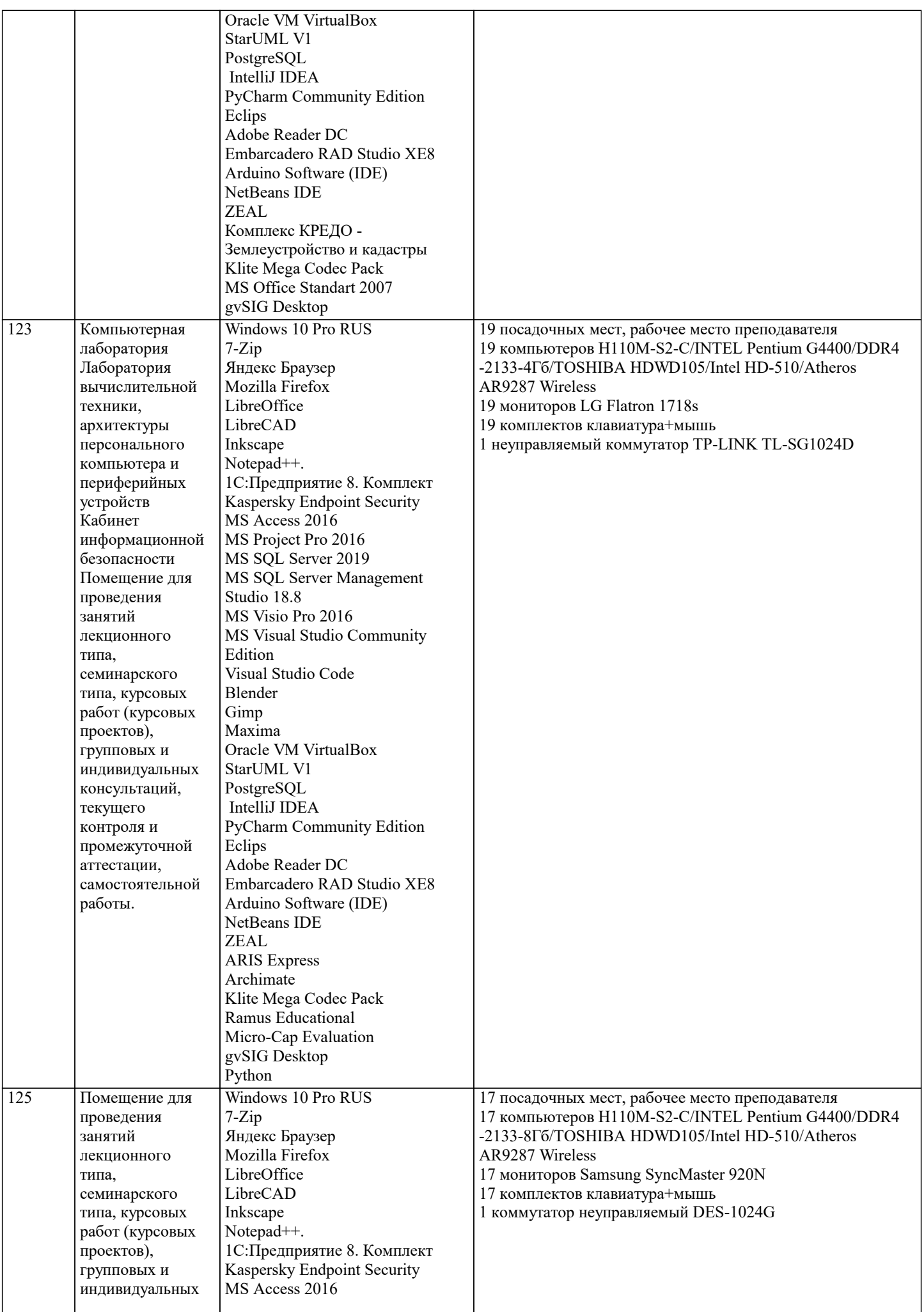

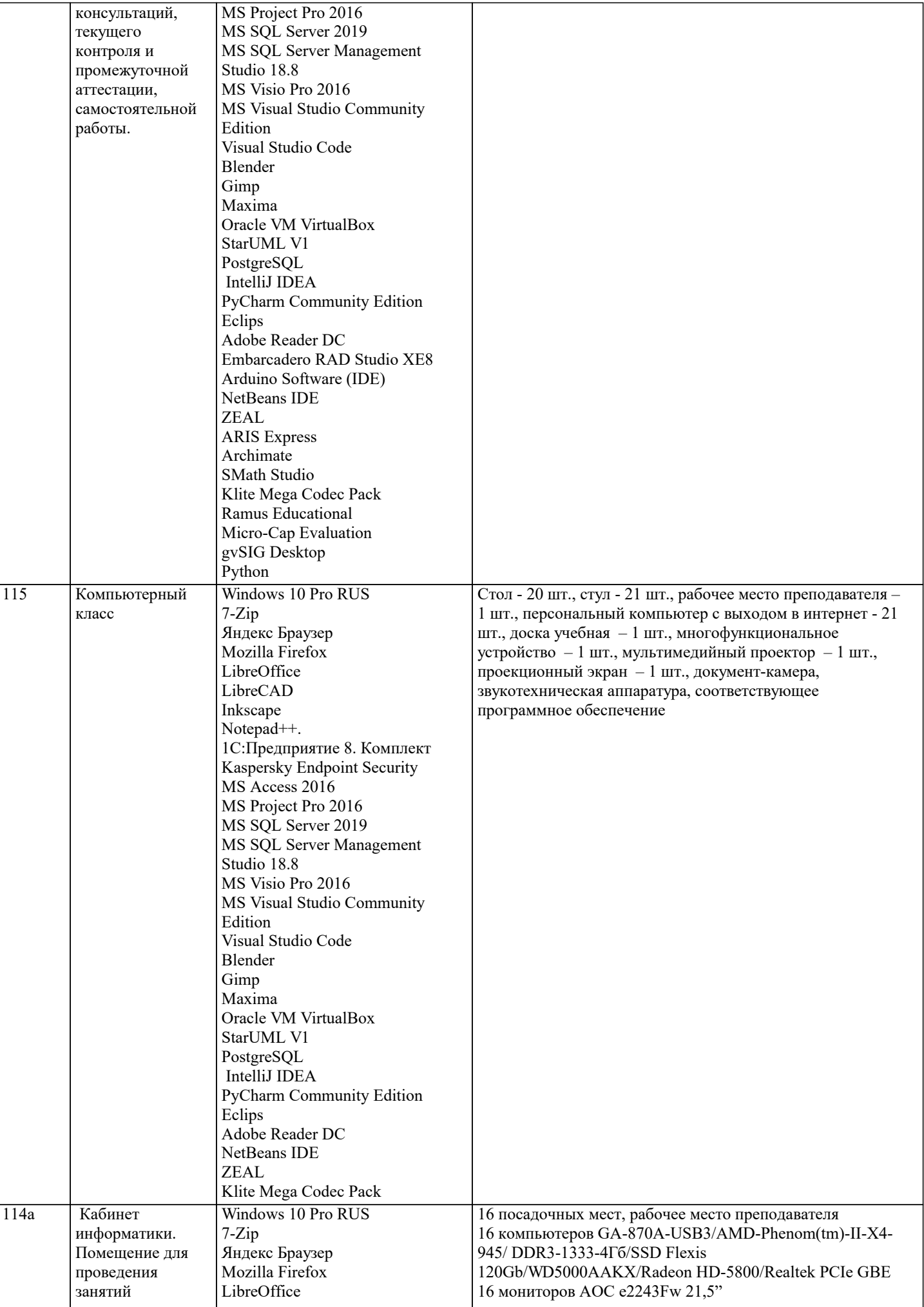

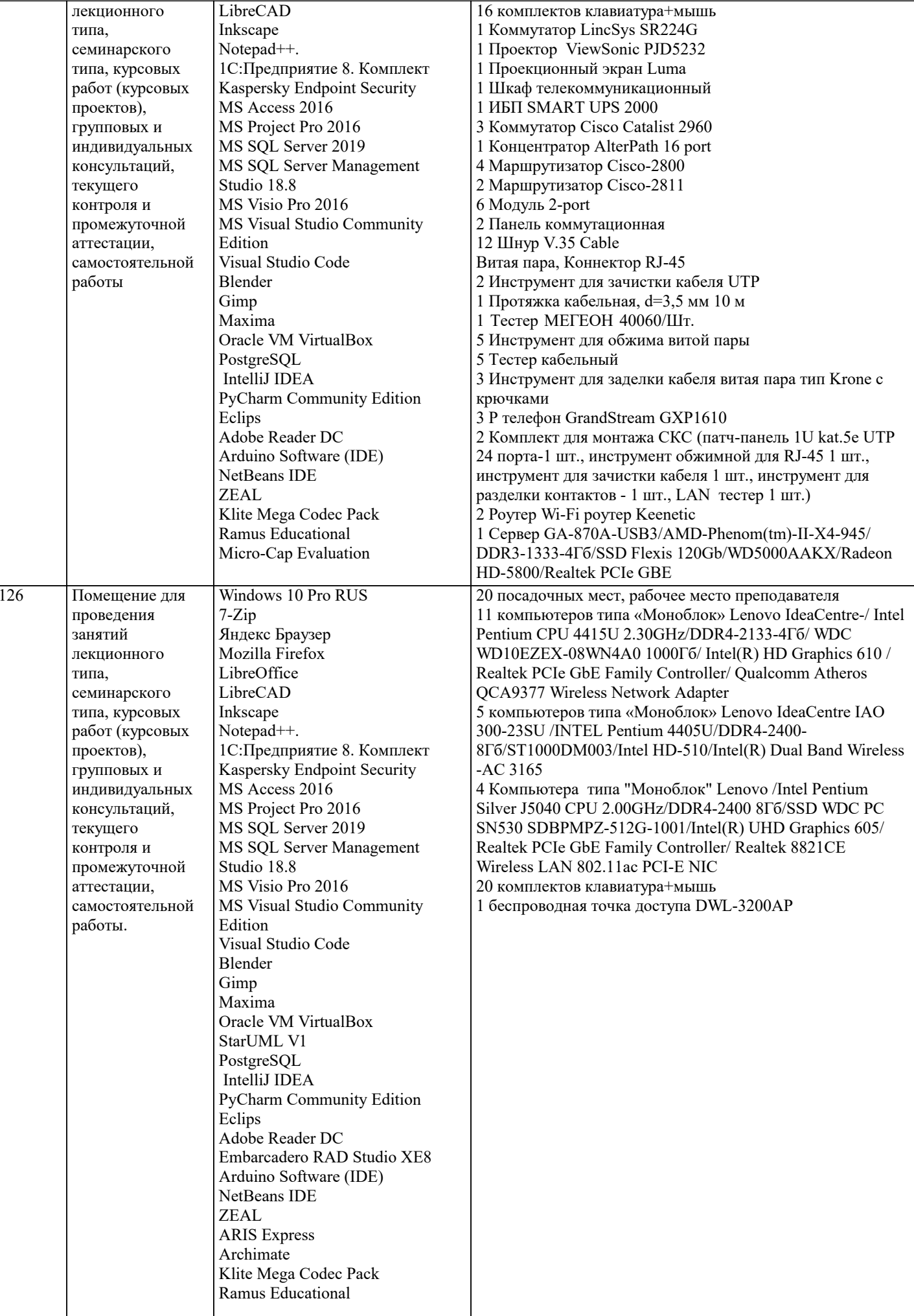

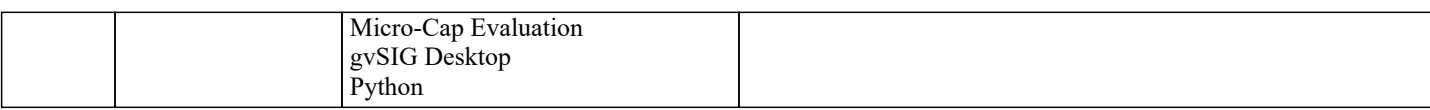

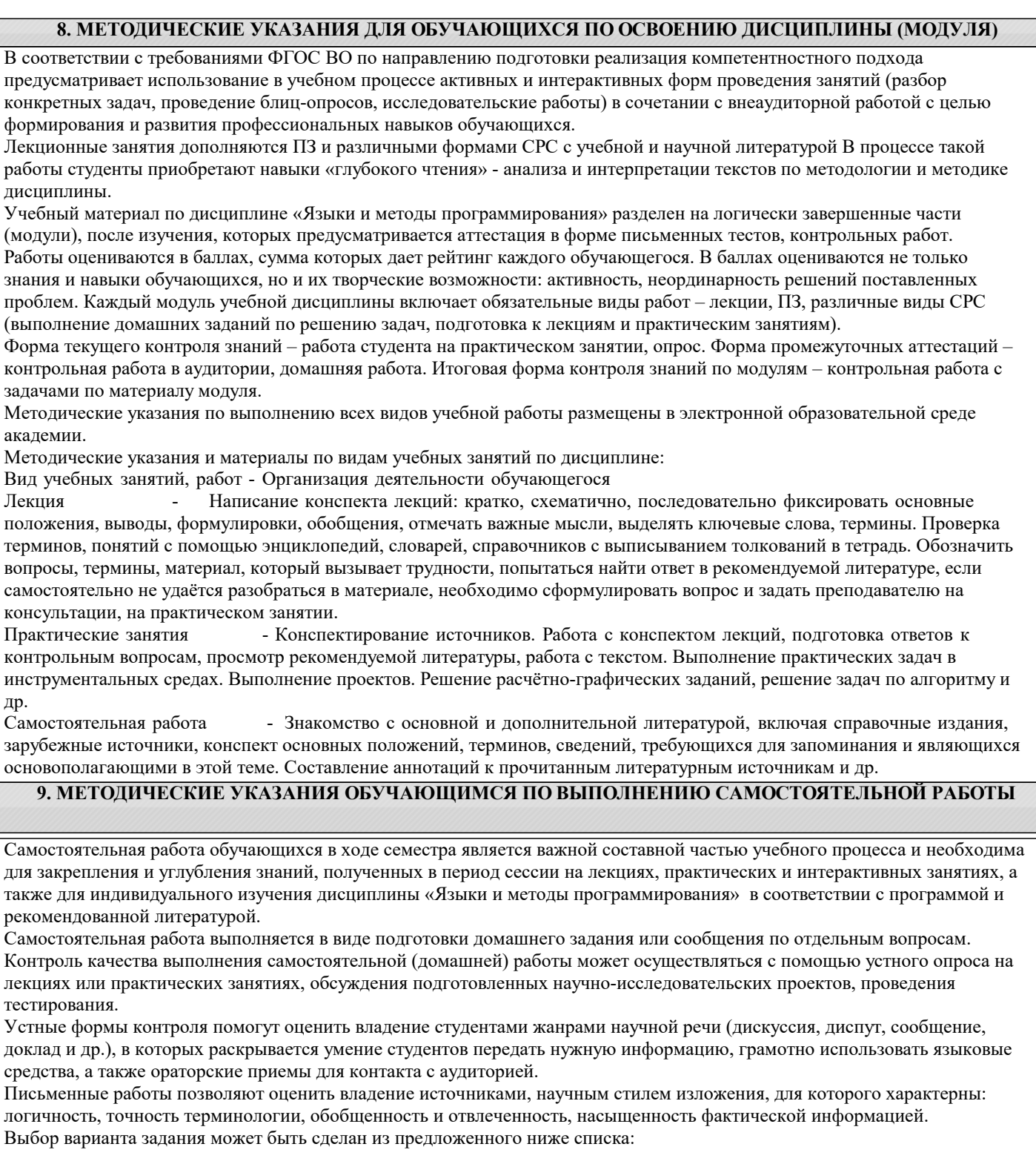

Дан одномерный массив из N целых чисел (N=10). Найти наибольший элемент массива и обменять его местами с первым элементом.

Дан одномерный массив из N целых чисел (N=10). Найти наименьший элемент массива и обменять его местами с первым элементом.

Дан одномерный массив из N целых чисел (N=10). Найти наибольший элемент массива и определить, является он чётным или нечётным.

Дан одномерный массив из N целых чисел (N=10). Найти наибольший элемент массива и определить, в какой половине массива он находится – в первой или второй.

Дан одномерный массив из N целых чисел (N=10). Найти индекс наибольшего элемента массива, затем обнулить все элементы с большим, чем у него, индексами.

Дан одномерный массив из N целых чисел (N=10). Найти индекс наименьшего элемента массива, затем обнулить все

элементы с меньшими, чем у него, индексами.

Дан одномерный массив из N целых чисел (N=10). Найти индексы наибольшего и наименьшего элементов массива, затем – найти сумму элементов, расположенных в массиве между ними.

Дан одномерный массив из N целых чисел (N=10). Циклически сдвинуть элементы этого массива на две позиции вправо. Указание: циклический сдвиг на одну позицию вправо – это присваивание каждого значения элементу справа, а последнего значения – первому элементу.

Дан линейный массив из N целых чисел (N=10). Найти все локальные максимумы в массиве и их обнулить. Указание: локальным максимумом в массиве называется элемент, значение которого больше его соседей - слева и справа (если они есть).

Дан линейный массив из N целых чисел (N=10). Найти наибольший элемент в первой половине массива и наименьший элемент во второй половине массива, обменять их местами.

Даны два линейных массива х и у по N целых чисел в каждом (N=10). Найти такие значения элементов, которые имеются ив х, и в y.

Даны два линейных массива х и у по N целых чисел в каждом (N=10). Найти такие значения элементов, которые имеются в х, но отсутствуют в у.

Дан линейный массив из N целых чисел (N=10). Переместить все отрицательные элементы массива в его начало, сохраняя взаимное расположение.

Дамы два линейных массива х и у по N вещественных чисел в каждом (N=10). Рассматривая пары значений (x1, y1), (x2,y2), ... как координаты точек плоскости, указать номера двух наиболее удаленных точек.